# **TD 3**

# **Graphes (3) : annales**

# **3.1 Annale 1 : habiller Superman (tri topologique)**

*Sujet adapté par L. Gonnord du poly d'algo de L3 de l'ENS de Lyon, pour la préparation à l'option informatique du CAPES de Mathématiques, 2018-19*

On travaille sur des graphes *orientés*, que l'on suppose représentés par des *listes d'adjacence* : soit *S* l'ensemble des sommets et *A* l'ensemble des arcs, on associe à chaque sommet *u* dans *S* la liste *Ad j*[*u*] des éléments *v* tels qu'il existe un arc de *u* à *v*.

#### **Parcours en profondeur :**

Le parcours en profondeur d'un graphe *G* fait usage des constructions suivantes :

- A chaque sommet du graphe est associée une *couleur* : au début de l'exécution de la procédure, tous les sommets sont blancs. Lorsqu'un sommet est rencontré pour la première fois, il devient gris. On noircit enfin un sommet lorsque l'on est en fin de traitement, et que sa liste d'adjacence a été complètement examinée.
- Chaque sommet est également *daté* par l'algorithme, et ceci deux fois : pour un sommet *u*, *d*[*u*] représente le moment où le sommet a été rencontré pour la première fois, et *f* [*u*] indique le moment où l'on a fini d'explorer la liste d'adjacence de *u*. On se servira par conséquent d'une variable entière **globale** "temps" comme compteur événementiel pour la datation.
- La manière dont le graphe est parcouru déterminera aussi une relation de paternité entre les sommets, et l'on notera *π*[*v*] = *u* pour dire que *u* est le père de *v* (selon l'exploration qui est faite, c'est à dire pendant le parcours *v* a été découvert directement à partir de *u*).

On définit alors le parcours en profondeur (**PP**) à l'aide des Algorithmes 1 et 2.

```
début
```

```
pour tous les sommets u ∈ S/* Initialisation * /
  faire
     couleur[u] \leftarrow BLANC;\pi[u] \leftarrow NIL;temps \leftarrow 0;
  pour tous les sommets u ∈ S/* Exploration */
  faire
     \mathbf{\dot{s}}i couleur [u] = BLANC alors
       Visiter_PP(u);
     fin
fin
```
#### **Algorithme 1 :** PP(*S*, *Ad j*[], *temp s*)

1. Dessiner la liste d'adjacence du graphe suivant :

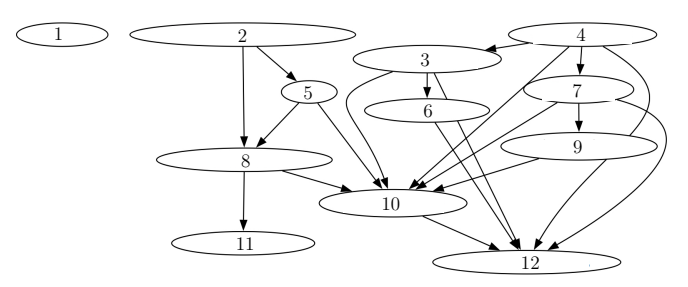

```
début
    couleur[u] \leftarrow GRIS;
   d[u] \leftarrow temps;
   temps \leftarrow temps+1;pour tous les v \in Ad j[u] faire
        \mathbf{\dot{s}}i couleur |v| = BLANC alors
            \pi[v] \leftarrow u;
            Visiter_PP(v);
        fin
   couleur[u] \leftarrow NOIR;f[u] \leftarrow temps;
   temps \leftarrow temps + 1;fin
```
**Algorithme 2:** Visiter  $PP(u)$ 

2. Faire tourner l'algorithme sur ce graphe. Lorsqu'il y a un choix entre deux sommets, on prendra le sommet de plus petit numéro.

*On donnera la liste des sommets dans l'ordre de parcours, ainsi que π*[*u*]*, d*[*u*] *et f* [*u*] *pour tout sommet u.*

- 3. Justifiez le fait que l'on n'appelle **Visiter\_PP**(u) qu'une et une seule fois par sommet *u* du graphe, puis une et une seule fois par arc.
- 4. En déduire la complexité de PP en fonction de |S| et |A|.
- 5. Soient *u* et *v* deux sommets du graphe. Supposons *d*[*u*] < *d*[*v*] (on rappelle que *d* est la "date" de première visite). Si *v* est un descendant de *u*, que peut-on dire des valeurs relatives de *d*[*u*], *d*[*v*], *f* [*u*], *f* [*v*] ? Et si *v* n'est pas un descendant de *u* ? *FAIRE UN DESSIN*
- 6. Montrer que si *v* est un descendant de *u*, alors à l'instant *d*[*u*], il existe un *chemin blanc* de *u* à *v*, c'est à dire un chemin qui ne contient que des noeuds coloriés par Blanc. *On s'appuiera sur l'exemple pour raisonner.*
- 7. Montrer que si à l'instant *d*[*u*], il existe un *chemin blanc* de *u* à *v*, alors forcément *v* est un descendant de *u*. *On raisonnera par l'absurde*.

**Tri topologique.** *n* tâches sont données avec des contraintes de précédence *A* < *B* signifie que la tâche *A* doit être effectuée avant la tâche *B*. L'objectif est de trouver un ordre des tâches qui respecte les contraintes de précédence. Pour cela, on modélise le problème par un graphe orienté :

- les sommets sont les tâches et
- il y a un arc *A* → *B* si et seulement si *A* < *B* , i.e. si A doit être exécuté avant *A*.

Voici par exemple le graphe de contraintes pour permettre à Clark Kent de s'habiller le matin avec son habit de Superman sous son costume (par exemple, le slip est mis après les collants et avant le pantalon noir) :

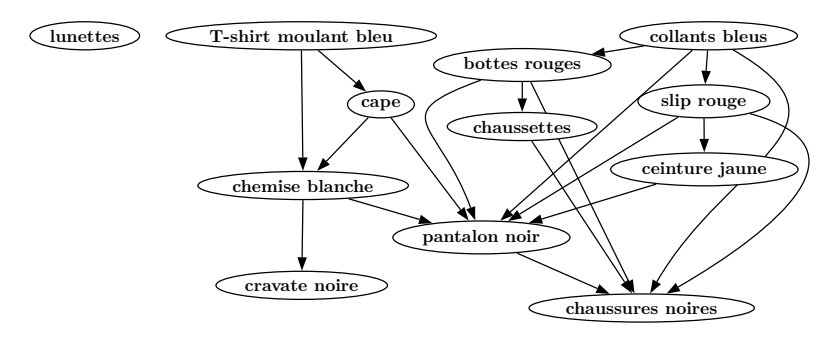

Il s'agit alors de trouver un ordre des sommets qui respecte les dépendances, ie qui respecte l'ordre "père-fils" dans le graphe. On remarque que si le graphe admet un circuit, ce n'est pas possible.

- 8. Rajouter dans le graphe exemple des premières questions l'arc 12 − 8 (afin de créer un circuit). Que se passe-t-il lors du parcours en profondeur ?
- 9. Montrer que si le parcours en profondeur produit un arc arrière (c'est-à-dire un arc *uv* tel que *v* est un ancêtre de *u* dans l'arborescence produite *π*), alors il y a un circuit dans le graphe.
- 10. Montrer (par l'absurde) que si un graphe est sans circuit, alors le parcours en profondeur ne produit aucun arc arrière.

On donne l'algorithme suivant pour faire un tri topologique d'un graphe G :

 $TRI-TOPOLOGIOUE(G)$ 

- appeler  $PP(G)$  pour calculer  $\mathbf{1}$
- les dates de fin de traitement  $f[v]$  pour chaque sommet  $v$
- $\mathcal{D}$ chaque fois que le traitement d'un sommet se termine,
- insérer le sommet début d'une liste chaînée
- 3 retourner la liste chaînée des sommets
- 11. Appliquer cet algorithme pour habiller Superman grâce à l'exemple de la question 1.
- 12. Quelle est la complexité de cet algorithme ?
- 13. (Difficile) Expliquer pourquoi cet algorithme donne le résultat voulu.

# **3.2 Annale 2 : coloriage de graphes**

*Sujet adapté par L. Gonnord du sujet de concours X-ENS 2018, pour la préparation à l'option informatique du CAPES de Mathématiques, 2018-19*

#### **Préliminaires**

**Complexité** Par **complexité en temps** d'un algorithme *A*, on entend le nombre d'opérations élémentaires (comparaison, addition, soustraction, multiplication, division, affectation, test, etc) nécessaires à l'exécution de *A* dans le cas le pire.

Lorsque la complexité en temps ou en espace dépend d'un ou plusieurs paramètres  $k_0, \ldots, k_{r-1}$ , on dit que *A* a une complexité *O*(*f* (*k*0,...,*kr* <sup>−</sup>1)) s'il existe une constante *C* > 0 telle que, pour toutes les valeurs de *k*0,...,*kr*−<sup>1</sup> suffisamment grandes (c'est à dire plus grandes qu'un certain seuil), pour toute instance du problème de paramètres *k*0,...,*kr*−1, la complexité est au plus *C f* (*k*0,...,*kr* <sup>−</sup>1).

On dit que la complexité en temps est**linéaire** quand *f* est une fonction linéaire des paramètres *k*0,...,*kr*−1, **polynomiale** quand *f* est une fonction polynomiale des paramètres *k*0,...,*kr*−<sup>1</sup> et enfin **exponentielle** quand *<sup>f</sup>* <sup>=</sup> <sup>2</sup>*<sup>g</sup>* où *<sup>g</sup>* est une fonction polynomiale des paramètres *<sup>k</sup>*0,...,*kr*−1.

Les complexités (en temps) des algorithmes **devront être justifiées**.

**Graphes** Rappelons qu'un graphe non-orienté est la donnée (*S*, *A*) de deux ensembles finis :

- un ensemble *S* de **sommets**, et
- un ensemble *A* ⊂ *S* × *S* d'**arêtes**, tel que pour tout couple de sommets (*s*,*t*), *s* �= *t* et, on a (*s*,*t*) ∈ *A* si et seulement si  $(t, s) \in A$ .

Etant donné un graphe *G* = (*S*, *A*), le **sous-graphe induit** par un ensemble de sommets *T* ⊂ *S* est (*T*, *A*∩(*T* × *T* )).

Soit *G* = (*S*, *A*) un graphe et soit *s* ∈ *S* un sommet de *G*. Un **voisin** de *s* est un sommet *t* de *G* qui est relié à *s* par une arête, c'est à dire tel que (*s*,*t*) ∈ *A*. On note *V* (*s*) l'ensemble des voisins de *s*. Le **degré** *d*(*s*) de *s* est le cardinal de *V* (*s*). Le **degré** *d*(*G*) de *G* est le maximum des degrés de ses sommets.

Un graphe est dit **étiqueté** lorsque l'on dispose d'une fonction, dite d'étiquetage, de l'ensemble de ses sommets vers un ensemble non vide arbitraire, que l'on appelle ensemble des étiquettes. Les étiquettes peuvent par exemple êter des entiers, des listes ou des chaînes de caractères.

On dit qu'une fonction d'étiquetage *L* est un **coloriage** des sommets de *G* = (*S*, *A*) lorsque deux sommets voisins ont toujours deux étiquettes distinctes (alors appelées **couleurs**), c'est à dire lorsque *L* vérifie la condition

$$
\forall s, t \in S, (s, t) \in A \Rightarrow L(s) \neq L(t)
$$

Un graphe est dit *k*-coloriable s'il admet un coloriage avec au plus *k* couleurs. Un graphe est dit colorié s'il est *k*-coloriable pour un *k* > 0.

Le **nombre chromatique** d'un graphe non orienté *G*, noté *χ*(*G*), est le nombre minimal *k* tel que *G* est *k*-coloriable. Cet énoncé porte sur le calcul de nombres chromatiques et de coloriages.

**Représentation des graphes étiquetés** On se fixe dans cet énoncé une représentation des graphes par matrices d'adjacence (avec 0/1). On se fixe également comme convention que les étiquetages des graphes sont tous à valeurs entières. L'étiquetage d'un graphe sera donné par une liste d'entiers. Un graphe non orienté *G* = (*S*, *A*) avec *S* = {0,...,*n* − 1} est représenté par une valeur gphe de type graphe telle que pour *i*, *j* ∈ *S*, gphe[i,j]=1 si et seulement si (*i*, *j*) ∈ *A*. Le graphe *G* étant supposé non orienté, on a alors également par symétrie gphe[j,i]=1. Pour un étiquetage etiq de gphe, l'étiquette du sommet *i* de gphe est donnée par etig[i].

En Python/igraph, on crée une matrice d'adjacence comme ceci :

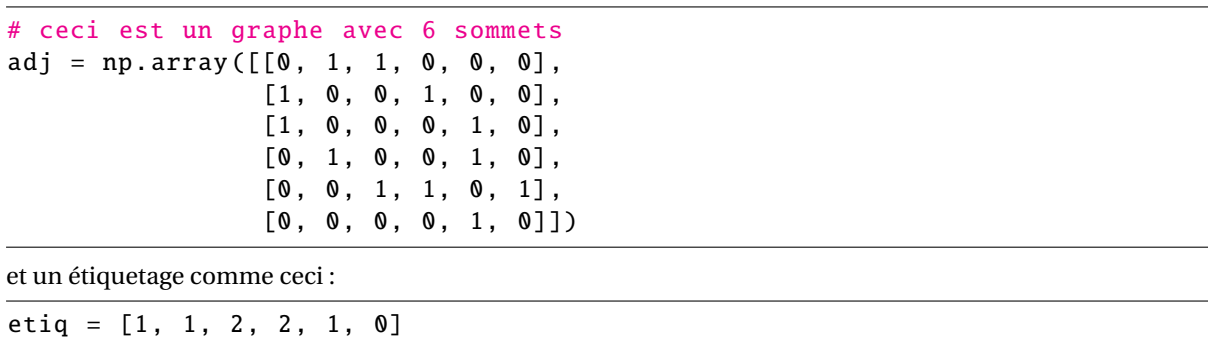

#### **3.2.1 Coloriage**

1. Indiquer, pour chacun des graphes de la figure 3.1, si l'étiquetage proposé est un coloriage.

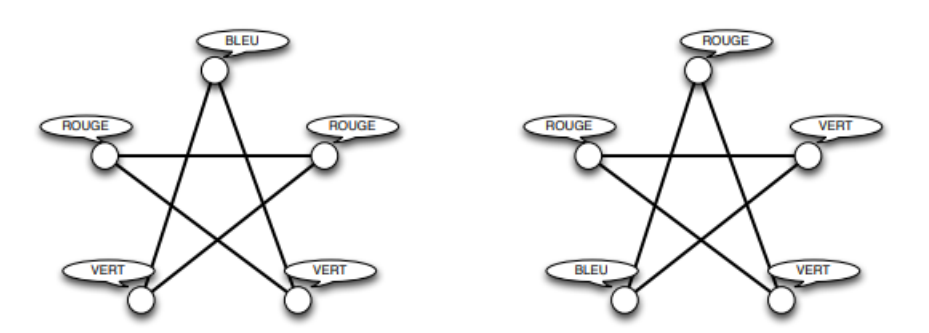

FIGURE 3.1 – Graphes (bien) coloriés ?

2. Donner le nombre chromatique, ainsi qu'un exemple de coloriage pour le **graphe de Petersen** de la Figure 3.2.

La vérification de la propriété de coloriage est le problème suivant.

- Entrée : un graphe *G* et un étiquetage *L* de *G*.
- Question : *L* est-il un coloriage de *G* ?
- 3. Ecrire une fonction est\_col, telle que est\_col(gphe,etiq, taille) renvoie True si et seulement si etiq est un coloriage de gphe (taille est le nombre de sommets). Dans le cas où la taille de l'étiquetage est strictement inférieure au nombre de sommets du graphe, la fonction renvoie False. On demande une complexité quadratique en le nombre de sommets du graphe.
- 4. Démontrer que le calcul du nombre chromatique d'un graphe peut s'effectuer en temps exponentiel en le nombre de sommets. *indication : on se demandera combien il existe de coloriages à k couleurs, pour k inférieur au nombre de sommets du graphes.*

# **3.2.2 2-coloriage**

Nous avons vu à la question 4 que le calcul du nombre chromatique peut s'effectuer en temps exponentiel en le nombre de sommets du graphe. Dans le cas général, on ne sait aujourd'hui pas faire mieux. Pour obtenir de meilleures bornes de complexité, il faut donc se limiter à des sous-probèmes. On considère dans cette partie le cas du 2-coloriage.

**Graphe biparti.** Un graphe *G* est **biparti** lorsque l'ensemble de ses sommets *S* peut être divisé en deux sous-ensembles disjoints *T* et*U* (non vides), tels que chaque arête a une extrémité dans *T* et l'autre dans *U*.

5. Démontrer (proprement) qu'un graphe *G* est biparti si et seulement s'il est 2-coloriable.

On se propose de programmer la vérification de la 2-colorabilité des graphes en procédant comme suit. On effectue un parcours du graphe en profondeur au cours duquel on construit une 2-coloration du graphe. On se donne pour ce faire trois étiquettes, disons −1, 0 et 1. L'étiquetage est initialisé à −1 pour tous les sommets, et on teste la 2-colorabilité avec 0 et 1. Le principe de l'algorithme est le suivant.

- (1) On choisit un sommet *s* d'étiquette −1.
- (2) On colorie les sommets rencontrés lors du parcours en profondeur à partir de *s*, en alternant entre les couleurs 0 et 1 à chaque incrémentation de la profondeur, et en vérifiant si les sommets déjà coloriés rencontrés sont d'une couleur compatible.
- (3) Enfin, s'il reste des sommets d'étiquette −1, alors on revient au point (1).
- 6. Écrire une fonction récursive explo(gr, i, k, taille, etiq) qui réalise le parcours en profondeur du graphe gr à partir du sommet i, en fixant la couleur de ce sommet à k dans etiq. Avec quelle couleur doivent être coloriés les voisins du sommet *k* ?

*Comme les paramètres des fonctions python sont mutables, toute modification apportée à* etiq *sera (automatiquement) enregistrée à la sortie de la fonction.* −1 *dans le tableau* etiq *dénote le fait qu'un sommet n'a pas encore été vu.*

7. En utilisant la fonction précédente, écrire une fonction deuxcol(gphe, taille) qui calcule et retourne un 2 coloriage (0/1) du graphe si celui-ci est 2-coloriable. Le sommet 0 sera colorié en 0. Faire un exemple.

On demande une complexité quadratique en le nombre de sommets du graphe (justifier!). Le comportement de la fonction est laissé au choix du candidat lorsque le graphe n'est pas 2-coloriable.

*Indication : l'initialisation des étiquettes peut être réalisée avec :* etiq = [-1] \* taille

# **3.2.3 Glouton**

Dans cette partie, nous allons étudier un algorithme permettant de colorier un graphe en temps polynomial, mais donnant en général un coloriage sous-optimal : le coloriage obtenu peut dans certains cas utiliser plus de couleurs que le coloriage optimal.

Cet algorithme prend en paramètre un ordre sur les sommets du graphe, que l'on appelera **ordre de numérotation**.

Par exemple, 1 < 3 < 4 < 0 < 2 < 6 < 5 < 9 < 8 < 7 et 0 < 7 < 2 < 5 < 4 < 6 < 8 < 1 < 3 < 9 sont deux ordres de numérotation des sommets du graphe de Petersen (Figure 3.2).

Pour un graphe gphe à *n* sommets, on implémente un ordre de numérotation de ses sommets par un tableau num de *n* valeurs entières, tel que num[k]=*j* si et seulement si le sommet *j* apparaît en (*k* + 1) ième position dans l'ordre.

L'**algorithme glouton** construit un coloriage *L* d'un graphe *G* en utilisant au plus  $d(G) + 1$  couleurs. Son principe est le suivant :

On parcourt la liste des sommets du graphe, dans l'ordre de numérotation des sommets donné. Pour chaque sommet *s* parcouru :

- (1) On calcule l'ensemble  $C(s) = \{L(t) / t \in V(s)\}\$ des couleurs déjà données aux voisins de *s*.
- (2) On cherche le plus petit entier naturel *c* qui n'appartient pas à *C*(*s*).
- (3) On pose  $L(s) = c$ .
- 8. Considérons le graphe de Petersen (Figure 3.2) et les deux ordres de numérotation :

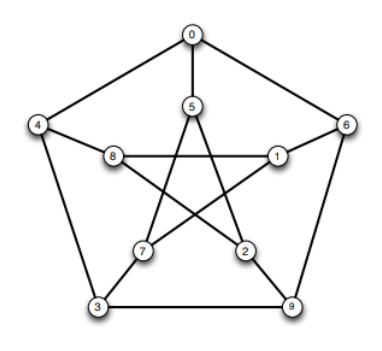

FIGURE 3.2 – Le graphe de Peterson à 10 sommets

num1 = [1, 3, 4, 0, 2, 6, 5, 9, 8, 7] num2 =  $[0, 7, 2, 5, 4, 6, 8, 1, 3, 9]$ 

Donner les coloriages obtenus par l'algorithme glouton décrit ci-dessus pour le graphe de Petersen et chacun de ces deux ordres de numérotation, ainsi que les nombres de couleurs correspondants.

- 9. Écrire une fonction min\_couleur\_possible(gr, etiquetage, taille, sommet) qui pour un graphe gphe à *t ai l le* sommets, un étiquetage etiquetage à valeurs dans {−1,...,*n*−1}, renvoie le plus petit entier naturel n'appartenant pas à l'ensemble {etiq[*t*]/ *t* ∈ *V* (s)}. On demande une complexité *O*(*n*).
- 10. Écrire une fonction colore\_glouton : pour un graphe gphe de taille *t ai l le* et un ordre de numérotation num de ses sommets, l'appel colore\_glouton(gphe, num, taille) renvoie le coloriage glouton de gphe selon l'ordre, avec au plus *d* +1 sommets, où *d* est le degré de gphe. On demande une complexité  $O(n^2)$ , où *n* est le nombre de sommets de gphe.

Dans le cas où le tableau num contient autre chose qu'un ordre de numérotation des sommets de gphe, le résultat de la fonction est laissé au choix, mais il faudra préciser.

- 11. Montrer que l'algorithme de coloriage glouton construit toujours un coloriage, et que ce coloriage utilise au plus *d* +1 couleurs, où *d* est le degré du graphe en entrée.
- 12. Soit *G* un graphe. Montrer que pour tout coloriage *L* de *G*, il existe un ordre de numérotation des sommets tel que le coloriage glouton *L*� associé vérifie *L*� (*s*) ≤ *L*(*s*) pour tout sommet *s* de *G*. En déduire qu'il existe une numérotation des sommets telle que l'algorithme glouton renvoie un coloriage optimal.

Les questions 7 et 11 indiquent que l'efficacité de l'algorithme glouton est en grande partie dépendante de l'ordre dans lequel on choisit de parcourir les sommets du graphe. L'ordre correspondant à la représentation choisie du graphe (dans notre cas, les indices de la matrice d'adjacence, c'est à dire la permutation identité) est le plus simple à calculer, mais a peu de chances d'être efficace. A contrario, on pourrait essayer de déterminer l'ordre optimal, dont on a prouvé l'existence à la question 11, mais cela n'apporte aucun bénéfice vis-à-vis de la complexité temporelle du problème.

Une alternative est donnée par l'optimisation de Welsh-Powell. L'idée est de parcourir l'ensemble des sommets du graphe par ordre de degré décroissant. Le tri des sommets par degré décroissant ne prend pas plus de temps que le parcours glouton, mais permet d'obtenir un algorithme raisonnablement efficace en pratique.

- 13. Écrire une fonction de tri **décroissant** d'un tableau / d'une liste d'entiers en Python, et donner sa complexité.
- 14. Écrire une fonction degres(gr, taille) qui retourne la liste des degrés des sommets du graphe.
- 15. En déduire une fonction welsh\_powell qui implémente l'optimisation de Welsh-Powell. *Une modification des deux algorithmes précédents pourra être utile*. Pourquoi un tri quadratique est-il suffisant ?

# **3.3 Annale 3 : Chemins dans un plan**

*Sujet adapté par L. Gonnord du sujet de concours X-ENS PSI/PT 2015, pour la préparation à l'option informatique du CAPES de Mathématiques, 2018-19*

#### **Préliminaires**

**Objectif** Le but de cette épreuve est de décider s'il existe, entre deux villes données, un chemin passant par exactement *k* villes intermédiaires distinctes, dans un plan contenant au total *n* villes reliées par *m* routes. L'algorithme d'exploration naturel s'exécute en temps *O*(*nkm*). L'objectif est d'obtenir un algorithme qui s'exécute en un temps *O*(*f* (*k*)∗*n*(*n* +*m*)), qui croit polynomialement en la taille (*n* +*m*) du problème quelle que soit la valeur de k demandée.

Complexité. La complexité, ou le temps d'exécution, d'un programme Π (fonction ou procédure) est le nombre d'opérations élémentaires (addition, multiplication, affectation, test, etc...) nécessaires à l'exécution de Π . Lorsque cette complexité dépend de plusieurs paramètres n, m et k, on dira que Π a une complexité en *O*(*ϕ*(*n*,*m*,*k*)), lorsqu'il existe quatre constantes absolues *A*, *n*<sup>0</sup> , *m*<sup>0</sup> et *k*<sup>0</sup> telles que la complexité de Π soit inférieure ou égale à *A* ∗ *ϕ*(*n*,*m*,*k*), pour tout *n* > *n*0, *m* > *m*<sup>0</sup> et *k* > *k*<sup>0</sup> . Lorsqu'il est demandé de préciser la complexité d'un programme, le candidat devra justifier cette dernière si elle ne se déduit pas directement de la lecture du code.

**Implémentation** On suppose que l'on dispose d'une fonction creerTableau(n) qui alloue un tableau de taille *n* indexé de 0 à *n* −1 (les valeurs contenues dans le tableau initialement sont arbitraires). L'instruction b = creerTableau(n) créera un tableau de taille *n* dans la variable *b*

On pourra ainsi créer un tableau *a* de *p* tableaux de taille *q* par la suite d'instructions suivante :

```
a = \text{creerTableau}(p)for i in range(p):
    a[i] = creerTableau(q)
```
On accédera par l'instruction *a*[*i*][*j*] à la *j*-ème case du *i*-ème tableau contenu dans le tableau *a* ainsi créé. Par exemple, la suite d'instructions suivante remplit le tableau *a* case par case :

```
for i in range(p):
    for j in range(q):
       a[i][j] = i+j
```
On supposera l'existence de deux valeurs booléennes True et False. On supposera l'existence d'une procédure : affiche(...) qui affiche le contenu de ses arguments à l'écran. Par exemple :

 $x = 1$ ;  $y = x+1$ ;  $affiche("x = ",x," et y = ",y)$ ;

affiche à l'écran :

 $x = 1$  et  $y = 2$ 

Dans la suite, nous distinguerons fonction et procédure : les fonctions renvoient une valeur (ou un tableau) tandis que les procédures ne renvoient aucune valeur.

#### **3.3.1 Préliminaires : stockage sans redondance**

On souhaite stocker en mémoire de manière non ordonnée un ensemble d'au plus *n* entiers sans redondance (aucun entier n'apparaîtra plusieurs fois). Nous proposons d'utiliser un tableau tab de longueur *n* + 1 tel que :

- tab[0] contient le nombre d'éléments de l'ensemble.
- tab[i] contient le i-ème élément de l'ensemble (non-ordonné).
- 1. Écrire une fonction creerTabVide(n) qui crée, initialise et renvoie un tableau de longueur *n*+1 correspondant à la table vide pouvant stocker un ensemble à *n* éléments.
- 2. Écrire une fonction estDansTab(tab, x) qui renvoie True si l'élément x apparaît dans l'ensemble représenté par le tableau tab, et renvoie False sinon. Quelle est la complexité en temps de votre fonction dans le pire cas en fonction du nombre maximal *n* d'éléments dans l'ensemble ?
- 3. Écrire une procédure ajouteDansTab(tab, x) qui modifie de façon appropriée le tableau tab pour y ajouter *x* si l'entier *x* n'appartient pas déjà au tableau, et ne fait rien sinon.
- 4. Quel est le comportement de votre procédure (ajout) si la table est pleine initialement ? (On ne demande pas de traiter ce cas) Quelle est la complexité en temps de votre procédure dans le pire cas en fonction du nombre maximal *n* d'éléments dans l'ensemble ?

### **3.3.2 Création et manipulation de plans**

Un plan P est défini par : un ensemble de n villes numérotées de 1 à n et un ensemble de m routes (toutes à double-sens) reliant chacune deux villes ensemble. On dira que deux villes *x*, *y* ∈ [[*n*]] sont voisines lorsqu'elles sont reliées par une route <sup>1</sup> , ce que l'on notera par *<sup>x</sup>* <sup>∼</sup> *<sup>y</sup>*. On appellera chemin de longueur *k* toute suite de villes *v*1,..., *vk* telle que *v*<sup>1</sup> ∼ *v*<sup>2</sup> ∼ ... ∼ *vk* . On représentera les villes d'un plan par des ronds contenant leur numéro et les routes par des traits reliant les villes voisines (voir Figure 3.3).

**Structure de données** . Nous représenterons tout plan P à *n* villes par un tableau plan de (*n* + 1) tableaux où :

- plan[0] contient un tableau à deux éléments où :
	- $-$  plan[0][0] = n contient le nombre de villes du plan
	- $-$  plan[0][1] = m contient le nombre de routes du plan
- Pour chaque ville *x* ∈ [[*n*]], plan[x] contient un tableau à n éléments représentant l'ensemble à au plus *n* − 1 éléments des villes voisines de la ville *x* dans P dans un ordre arbitraire en utilisant la structure sans redondance définie dans la partie précédente. Ainsi :
	- plan[x][0] contient le nombre de villes voisines de *x*
	- $-$  plan[x][1], ..., plan[x][plan[x][0]] sont les indices des villes voisines de *x*.

La figure 3.3 donne un exemple de plan et d'une représentation possible sous la forme de tableau de tableaux (les \* représentent les valeurs non-utilisées des tableaux).

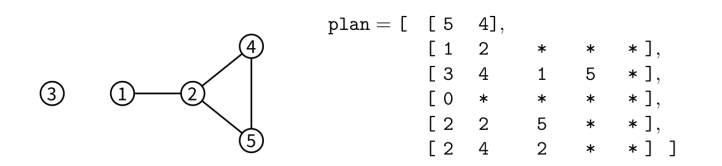

FIGURE 3.3 – Un plan à 5 villes et 4 routes et une représentation possible en mémoire sous forme d'un tableau de tableaux plan

5. Représenter sous forme de tableaux de tableaux les deux plans suivants :

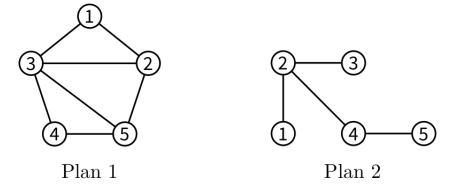

On pourra utiliser dans la suite, les fonctions et procédures définies dans la partie précédente.

6. Écrire une fonction creerPlanSansRoute(n) qui crée, remplit et renvoie le tableau de tableaux correspondant au plan à *n* villes n'ayant aucune route.

<sup>1.</sup> En langage graphes, on appelerait cela arête

- 7. Écrire une fonction estVoisine(plan, x, y) qui renvoie True si les villes x et y sont voisines dans le plan codé par le tableau de tableaux plan, et renvoie False sinon.
- 8. Écrire une procédure a jouteRoute(plan, x, y) qui modifie le tableau de tableaux plan pour ajouter une route entre les villes x et y si elle n'était pas déjà présente et ne fait rien sinon. (On prendra garde à bien mettre à jour toutes les cases concernées dans le tableau de tableaux plan) Y a-t-il un risque de dépassement de la capacité des sous-tableaux ?
- 9. Écrire une procédure afficheToutesLesRoutes(plan) qui affiche à l'écran l'ensemble des routes du plan codé par le tableau de tableaux plan où chaque route apparaît exactement une seule fois. Par exemple, pour le graphe codé par le tableau de tableaux de la figure 3.3, votre procédure pourra afficher à l'écran :

Ce plan contient 4 route(s): (1-2) (2-4) (2-5) (4-5)

Quelle est la complexité en temps de votre procédure dans le pire cas en fonction de *n* et *m* ?

# **3.3.3 Recherche de chemins arc-en-ciel**

Étant données deux villes distinctes *s* et *t* ∈ [[*n*]], nous recherchons un chemin de *s* à *t* passant par exactement *k* villes intermédiaires toutes distinctes. L'objectif de cette partie et de la suivante est de construire une fonction qui va détecter en temps linéaire en *n*(*n* +*m*), l'existence d'un tel chemin avec une probabilité indépendante de la taille du plan *n* +*m*.

Le principe de l'algorithme est d'attribuer à chaque ville *i* ∈ [[*n*]] \ {*s*,*t*} une couleur aléatoire codée par un entier aléatoire uniforme *couleur* [*i*] ∈ 1,...,*k* stocké dans un tableau *couleur* de taille *n* + 1 (la case 0 n'est pas utilisée). Les villes *s* et *t* reçoivent respectivement les couleurs spéciales 0 et *k* + 1, i.e. *couleur* [*s*] = 0 et *couleur* [*t*] = *k* +1. L'objectif de cette partie est d'écrire une procédure qui détermine s'il existe un chemin de longueur *k* +2 allant de *s* à *t* dont la *j*-ème ville intermédiaire a reçu la couleur *j*. Dans l'exemple de la figure 3.4, le chemin 6 ∼ 7 ∼ 8 ∼ 3 ∼ 4 de longueur 5 = *k* +2 qui relie *s* = 6 à *t* = 4 vérifie cette propriété pour *k* = 3.

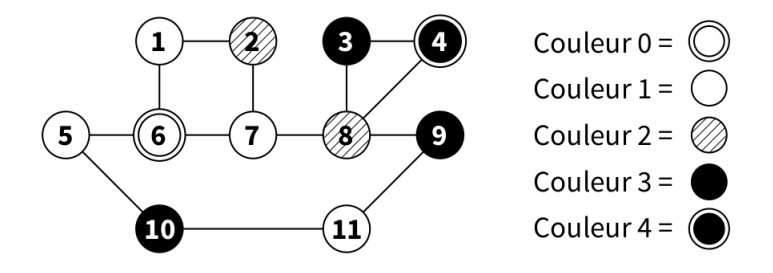

FIGURE 3.4 – Exemple de plan colorié pour  $k = 3$ ,  $s = 6$ ,  $t = 4$ 

On suppose l'existence d'une fonction entierAleatoire(k) qui renvoie un entier aléatoire uniforme entre 1 et *k* (i.e. telle que *Pr* {*entier Aleatoire*(*k*) = *c*} = 1/*k* pour tout entier *c* ∈ {1,...,*k*}).

10. Écrire une procédure coloriageAleatoire(plan, couleur, k, s, t) qui prend en argument un plan de *n* villes, un tableau couleur de taille *n* + 1, un entier *k*, et deux villes *s* et *t* ∈ [[*n*]], et remplit le tableau couleur avec : une couleur aléatoire uniforme dans {1,...,*k*} choisie indépendamment pour chaque ville  $i \in [\lfloor n \rfloor] \setminus \{s, t\}$ ; et les couleurs 0 et  $k + 1$  pour *s* et *t* respectivement.

Nous cherchons maintenant à écrire une fonction qui calcule l'ensemble des villes de couleur *c* voisines d'un ensemble de villes donné. Dans l'exemple de la figure 2, l'ensemble des villes de couleur 2 voisines des villes {1, 5, 7} est {2, 8}.

11. Écrire une fonction voisinesDeCouleur(plan, couleur, i, c) qui crée et renvoie un tableau codant l'ensemble sans redondance des villes de couleur *c* voisines de la ville *i* dans le plan plan colorié par le tableau couleur.

- 12. Écrire une fonction voisinesDeLensCouleur(plan, couleur, tab, c) qui crée et renvoie un tableau codant l'ensemble sans redondance des villes de couleur *c* voisines d'une des villes présente dans l'ensemble sans redondance *t ab* dans le plan *pl an* colorié par le tableau *couleur* . Quelle est la complexité de votre fonction dans le pire cas en fonction de *n* et *m* ?
- 13. Écrire une fonction existeCheminArcEnCiel(plan, couleur, k, s, t) qui renvoie True s'il existe dans le plan plan, un chemin *s* ∼ *v*<sub>1</sub> ∼ ... ∼ *v*<sub>*k*</sub> ∼ *t* tel que *couleur*[*v*<sub>*j*</sub>] = *j* pour tout *j* ∈ {1,...,*k*}; et renvoie False sinon.

Quelle est la complexité de votre fonction dans le pire cas en fonction de *k*,*n* et *m* ?

#### **3.3.4 Recherche de chemin passant par exactement** *k* **villes intermédiaires distinctes**

Si les couleurs des villes sont choisies aléatoirement et uniformément dans {1,...,*k*}, la probabilité que *j* soit la couleur de la *j*-ème ville d'une suite fixée de *k* villes, vaut 1/*k* indépendamment pour tout *j*. Ainsi, étant données deux villes distinctes *s* et *t* ∈ [[*n*]], s'il existe dans le plan plan un chemin de *s* à *t* passant par exactement *k* villes intermédiaires toutes distinctes et si le coloriage couleur est choisi aléatoirement conformément à la procédure coloriageAleatoire(plan, couleur, k, s, t), la procédure existeCheminArcEnCiel(plan, couleur, k, s, t) répond True avec probabilité au moins *k*−*<sup>k</sup>* ; et répond toujours False sinon. Ainsi, si un tel chemin existe, la probabilité qu'une parmi *k<sup>k</sup>* exécutions indépendantes de existeCheminArcEnCiel réponde True est supérieure ou égale à 1 <sup>−</sup> (1 <sup>−</sup> *<sup>k</sup>*−*<sup>k</sup>* ) *kk* = 1 –  $exp(k^k ln(1 - k^{-k}))$  ≥ 1 –  $\frac{1}{e}$  > 0 (admis).

- 14. Écrire une fonction existeCheminSimple(plan, k, s, t) qui renvoie True avec probabilité au moins 1−1/*e* s'il existe un chemin de *s* à *t* passant par exactement *k* villes intermédiaires toutes distinctes dans le plan plan; et renvoie toujours False sinon. Quelle est sa complexité en fonction de *k*, *n* et *m* dans le pire cas ? Exprimez-la sous la forme *O*(*f* (*k*)∗*g* (*n*,*m*)) pour *f* et *g* bien choisies.
- 15. Expliquer comment modifier votre programme pour renvoyer un tel chemin s'il est détecté avec succès.